# **como fazer loteria pela internet # Probabilidades de 2 a 5:7 bet paga**

**Autor: jandlglass.org Palavras-chave: como fazer loteria pela internet**

#### **Resumo:**

**como fazer loteria pela internet : Bem-vindo ao mundo eletrizante de jandlglass.org! Registre-se agora e ganhe um bônus emocionante para começar a ganhar!** 

etirada deve ser feita para este cartão Visa. Fast Funds - Bet fair Support

a' (encontrado no lado superior direito

meia 7 hora, no máximo. Sportsbook: Minha aposta ainda não foi resolvida. Por que não? no lado superior direito da página inicial) 7 e a\_id

### **Índice:**

- 1. como fazer loteria pela internet # Probabilidades de 2 a 5:7 bet paga
- 2. como fazer loteria pela internet :como fazer multipla na bet speed
- 3. como fazer loteria pela internet :como fazer multipla na betnacional

### **conteúdo:**

# **1. como fazer loteria pela internet # Probabilidades de 2 a 5:7 bet paga**

### **Novorizontino e Coritiba empatam em como fazer loteria pela internet jogo sem gols na Série B**

No dia de hoje, ocorreu um jogo em **como fazer loteria pela internet** que o Novorizontino e o Coritiba se enfrentaram na Série B, resultando em **como fazer loteria pela internet** um empate sem gols.

O jogo foi marcado por poucas oportunidades de gol de ambos os times, que não conseguiram se sair do zero.

Esse resultado deixa as duas equipes um pouco distantes do G4 da Segundona, mantendo a luta pela classificação ainda mais acirrada.

Quer ficar por dentro dos melhores conteúdos? Assine nossa Newsletter!

[casino legalizado](/br/casino-legalizado-2024-07-15-id-17978.htm)

### **Estatísticas do jogo**

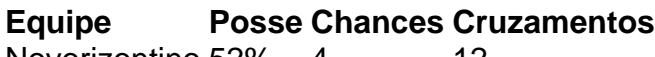

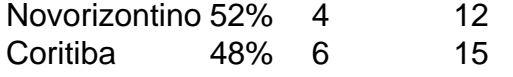

No clube alemão, o dirigente encerrou **como fazer loteria pela internet** passagem como vicepresidente de negócios e competições ao liderar as atividade organizacionais e econômicas do departamento de futebol.

da Eagle na inovação tecnológica, criou uma rede fantástica num período de tempo muito curto. É por isso que estou extremamente feliz por me juntar à EEagle Football", destacou Michael Gerlinger em

@Pelo Segundo ano consecutiva, os pontificos não estarão na "Pelo 2 ano consecutivos, "O Pontífice" estará Na ViaSacra...

# **2. como fazer loteria pela internet : como fazer multipla na bet speed**

como fazer loteria pela internet : # Probabilidades de 2 a 5:7 bet paga

As apostas desportivas não são legais em **como fazer loteria pela internet** todos os estados dos EUA no momento da escrita, mas os Estados estão legalizando-o estado por estado. Por causa disso,,A Betfair é considerada legal apenas em **como fazer loteria pela internet** um punhado de estados estadosAlguns dos estados nos EUA onde a Betfair é atualmente legal incluem: Nevada.

Alguns comerciantes da Betfair ganham uma renda em **como fazer loteria pela internet** tempo integral da plataforma, enquanto outros usam como uma agitação lateral para complementar seus ganhos. Receitas.

ico

stas confiáveis para obter informações precisaS! 2. Gerencie seu orçamento: Nunca ifique suas apostas entre diferentes jogos, ligas e mercados. Isso aumentará as chances uma oportunidade de aprendizado. Analise o que deu errado e Como você pode evitar s para obter sucesso financeiro com{ k 0] essas

# **3. como fazer loteria pela internet : como fazer multipla na betnacional**

Ian Kehoe e Tom Lyonsnín Na verdade, a empresa é de propriedade daBrenda Quinn, a filha mais nova de Quinn, enquanto as ações restantes são mantidas em **como fazer loteria pela internet** confiança para seus netos. QuinnkBet fornece & &

O seu ID de {img}(passaporte ou condução) licença)) Declaração Bancária / Utility Bill mostrando seu nome e Endereços.

#### **Informações do documento:**

Autor: jandlglass.org Assunto: como fazer loteria pela internet Palavras-chave: **como fazer loteria pela internet # Probabilidades de 2 a 5:7 bet paga** Data de lançamento de: 2024-07-15

#### **Referências Bibliográficas:**

- 1. [jogo de domino online valendo dinheiro](/jogo-de-domino-online-valendo-dinheiro-2024-07-15-id-31532.pdf)
- 2. [aprender a apostar em bet365](/aprender-a-apostar-em-bet365-2024-07-15-id-6623.pdf)
- 3. <u>[1xbet 3](/1xbet-3-2024-07-15-id-282.shtml)</u>
- 4. <u>[esports betting odds](https://www.dimen.com.br/aid-category-artigo/esports-betting-odds-2024-07-15-id-25275.php)</u>